### **COMP 141**

Loops that count

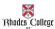

## **Announcements**

- Reminders
  - Program 4 due Sunday, Sept. 29th by 11:55pm

#### **Practice from Last Time**

number = generate a random number between 1 and 100 guess = ask user to guess a number between 1 and 100 if number does not equal guess, then keep going if guess is greater than number, tell user this else if guess is less than number, tell user this guess = ask user to guess a number between 0 and 100 if number does not equal guess, then keep going if guess is greater than number, tell user this else if guess is less than number, tell user this guess = ask user to guess a number between 0 and 100 if number does not equal guess, then keep going if guess is greater than number, tell user this else if guess is less than number, tell user this

When user guesses correct number, tell them so

#### Sample Output

Sample Output

Guess a number between 1 and 100: 50

Your quess was too high.
Please try again: 40

Your quess was too high.
Please try again: 30

Your quess was too low.
Please try again: 35

You guessed right! Great work!

## **Loops that Count**

These loops are equivalent.

```
while cnt <= 100:
   if cnt % 2 == 0:
       print(cnt, "is even")
   else:
       print(cnt, "is odd")
   cnt += 1
```

```
cnt = 1
while cnt <= 100:
    print(cnt, "is odd")
print(cnt + 1, "is even")
     cnt += 2
```

1

# **Examples of loops that count**

• See count1.py in Box.com folder

## **Practice**

- 1. Write a while loop that prints all divisors of 30.
  - Your code should print out the following:
  - 1, 2, 3, 5, 6, 10, 15, 30
- 2. Modify this loop to print out all common divisors of 30 AND 50
- 3. Now let the user select any 2 integers and print out the common divisors of these 2 integers
- 4. Challenge: Print out only the largest of the common divisors of these 2 numbers  $\,$

## **Class Practice**

Write a *while loop* that will compute the sum of the first n positive odd numbers. For example, if n is 5, you should compute 1 + 3 + 5 + 7 + 9.